# **User Interface - Bug #2925**

Bug # 2677 (New): fix drawing and functional differences between P2J GUI and 4GL GUI

## **EDITOR widget is invisible in presence of the BROWSE one.**

12/08/2015 07:54 AM - Igor Skornyakov

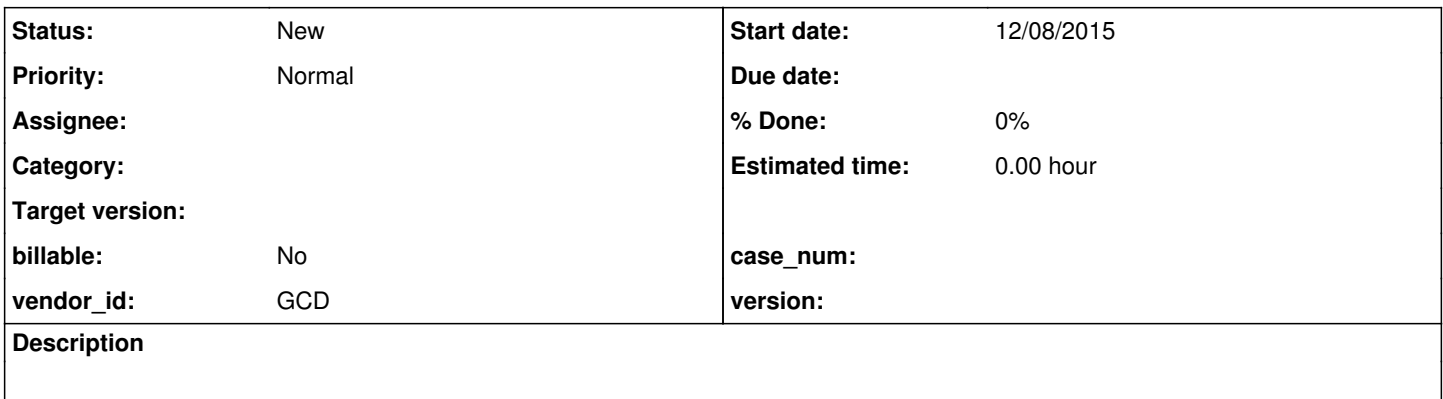

#### **History**

### **#1 - 12/08/2015 07:57 AM - Igor Skornyakov**

*- File mouse2.p added*

When running the converted version of the attached program the EDITOR widget is invisible. The debugger shows that EditorGuilmpl.physicalDimension() returns (0,0). If the BROWSE widget (both the definition and the reference) are commented out both FILL-IN and EDITOR are OK.

## **#2 - 02/22/2016 10:22 AM - Igor Skornyakov**

*- File mouse.p added*

In addition. When I run the converted attached test (w/o BROWSE) then all drop-down lists at the top of the window are only 2 items long. With the BROWSE (when EDITOR is invisible) they are normal (like in 4GL).

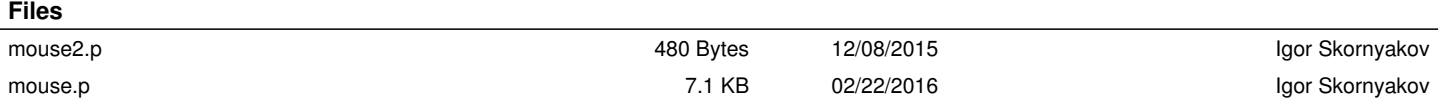